## Salesforce Error: Cannot specify ID in an insert call

Download the PDF of this article.

## In this Article Related Articles Error

Create Account - Cannot specify ID in an insert call

There are two possibilities for this error. Both Resolutions are listed below.

This issue is caused by using a URL to prefill the Account ID of the first repeatable section and expecting the Account ID to prefill into the repeatable sections whenever a respondent selects to repeat the section.

## **Resolution 1**

To resolve this error, you'll need to either add in a prefill connector to prefill successive Account ID fields or pull the Account ID field out of the repeatable section so that the connector lookups can reference a constant field.

## **Resolution 2**

This can also be cause by the record ID field being mapped in the Submit Connector. Remove the record ID mapping from the Submit Connector as you cannot map a record ID in the field mapping section on the Submit Connector. You can use it in a lookup, but not in the field mapping.

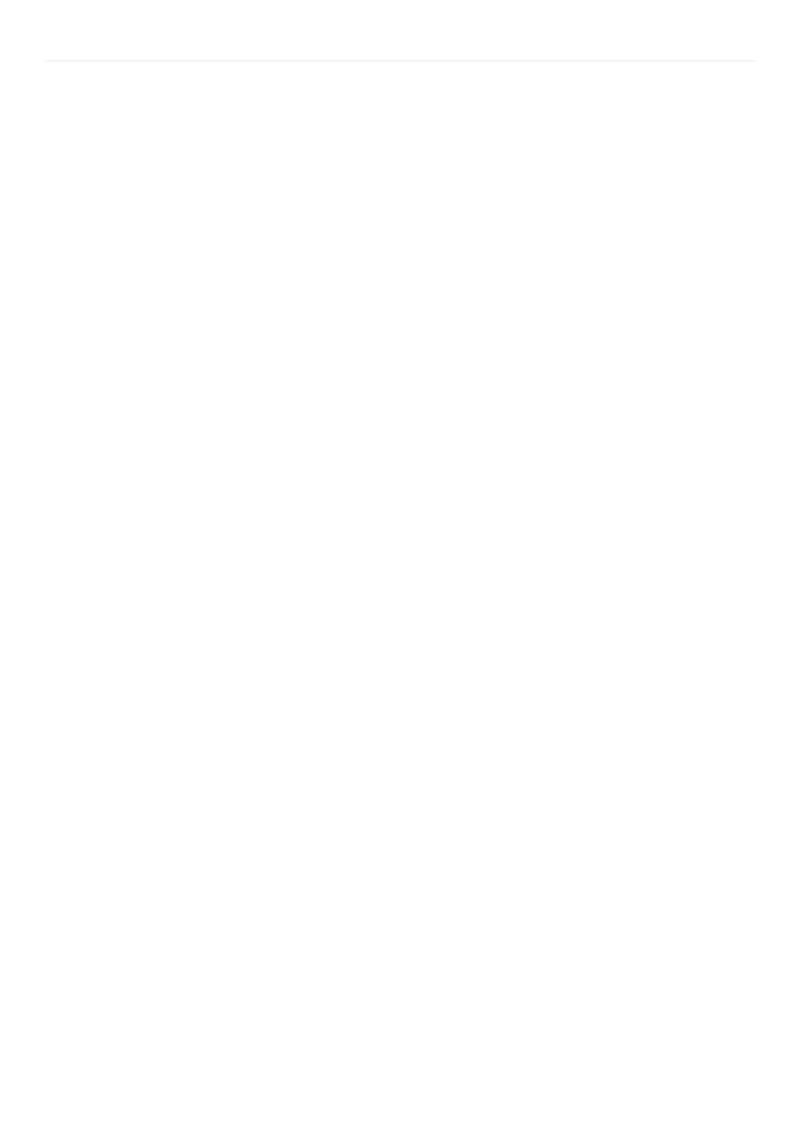